## **智行理财网** 普维币如何参与?Bitget交易所带你答案

 普维币 (PVC) 是近年来备受关注的数字货币之一,在数字资产领域有着广泛的潜 力和发展空间。作为一种加密货币,普维币具有去中心化、安全、匿名等特点,因 此受到了越来越多投资者的青睐。那么,作为投资者,我们应该如何参与普维币的 交易呢?

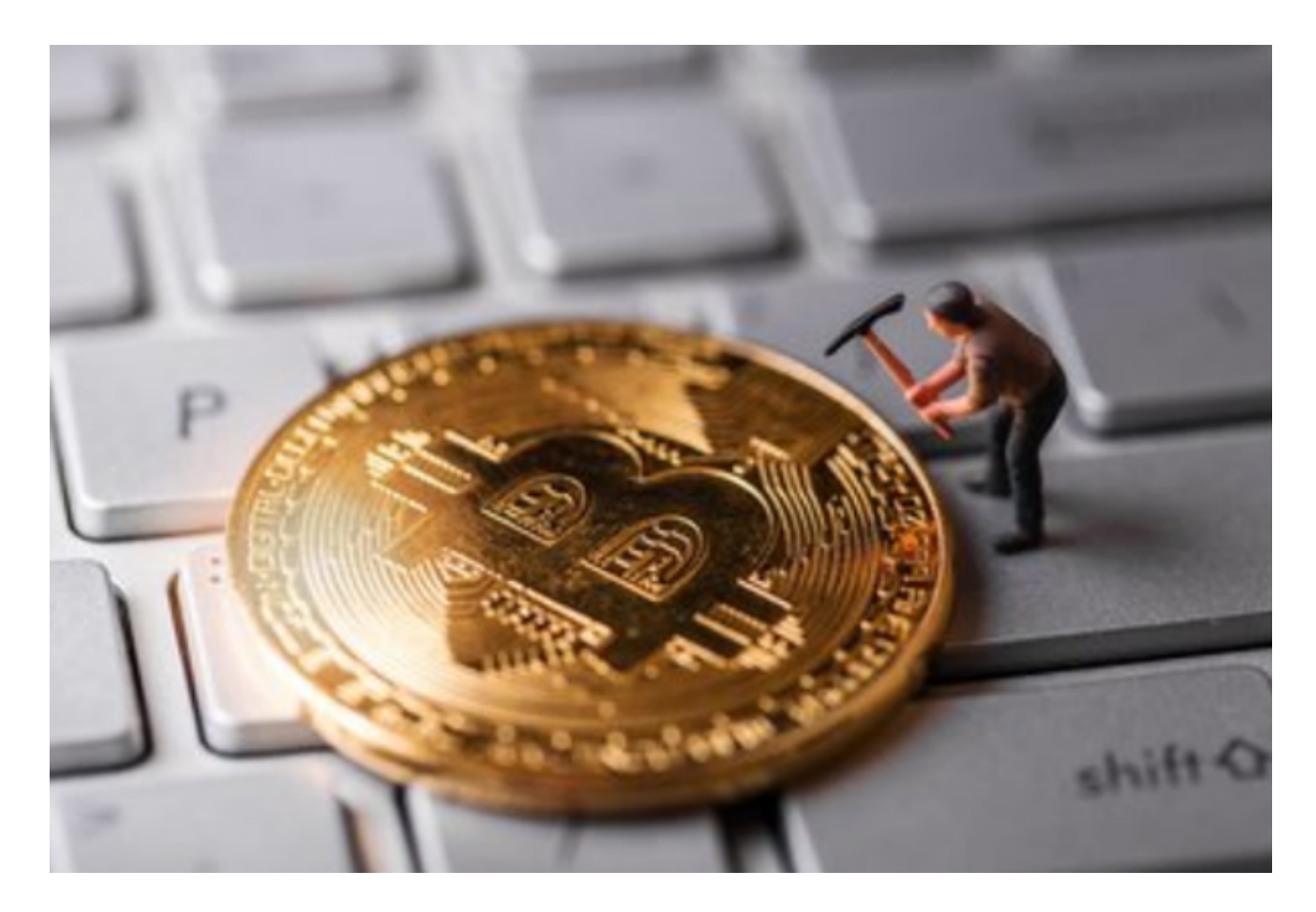

 本文将为您介绍一个知名的数字资产交易所——Bitget交易所,以及针对普维币 如何参与交易的详细步骤与操作流程。无论是对于新手投资者还是有一定经验的老 手来说,都能够从中获取到丰富的信息和实用的参考指南。

首先,让我们来了解一下Bitget交易所。

 Bitget交易所是全球领先的数字资产交易平台之一,成立于2018年。该交易所致 力于为用户提供便捷、安全、稳定的数字资产交易服务,深受全球投资者的信赖和 喜爱。Bitget交易所兼具用户友好性和专业性,为用户提供了丰富的交易品种、高 流动性和高级的交易工具,旨在满足不同用户的需求。

接下来,我们将详细介绍如何在Bitget交易所参与普维币的交易。

第一步,您需要前往Bitget交易所官方网站并进行注册。点击注册按钮,填写必要

的信息,包括电子邮箱和密码等,然后按照流程完成实名验证操作。

 第二步,完成实名验证后,您将需要进行账户安全设置。这一步是非常重要的, 您需要设置双重身份验证 (2FA)、交易密码等,以确保账户的安全。

第三步,完成账户安全设置后,您可以通过充值来获取比特币 (BTC) 或以太坊 (E TH)。在Bitget交易所中,通常需要使用比特币或以太坊来进行交易对的购买和交 易。

 第四步,一旦您成功充值,您可以开始进行普维币的交易。在Bitget交易所主页上 , 找到"交易对"的选项,选择"PVC/BTC"或"PVC/ETH"等普维币交易对。接下来, 您可以选择市价交易或限价交易,根据自己的需求进行交易操作。

 第五步,交易完成后,您可以在交易记录中查看交易详情,包括交易时间、交易 价格等信息。此外,Bitget交易所还提供实时的行情图表和深度图表等工具,以帮 助您更好地了解市场走势和交易情况。

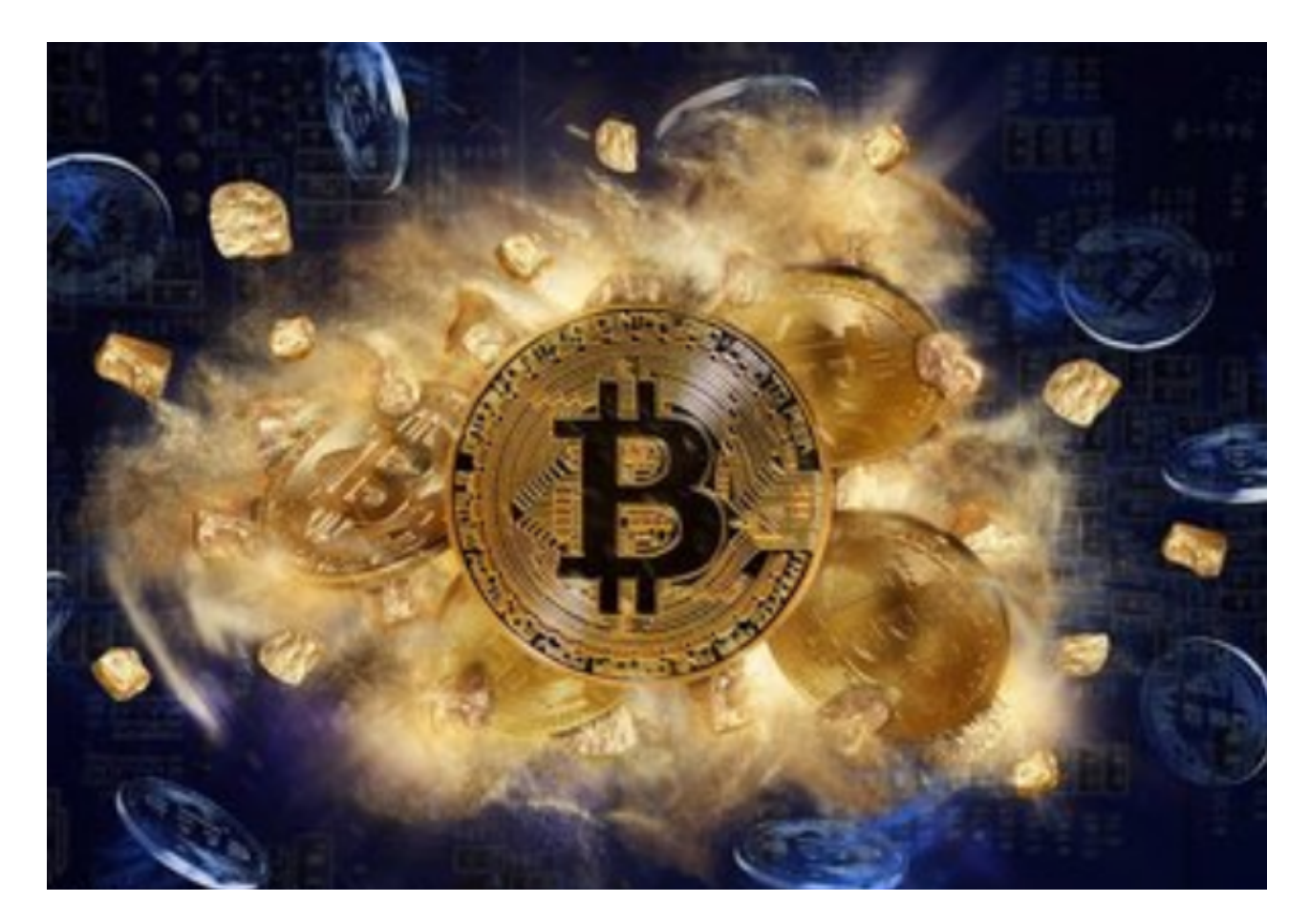

总结起来,通过Bitget交易所参与普维币的交易可以分为注册账户、实名验证、账

## **智行理财网** 普维币如何参与?Bitget交易所带你答案

户安全设置、充值、选择交易对和进行交易等多个步骤。在参与交易前,您还应该 对普维币的相关知识进行充分了解,包括其背景、发展前景、风险等。只有以足够 的知识为基础,才能够做出明智的投资决策。

 希望通过本文的介绍,您能够对如何在Bitget交易所参与普维币的交易有更为全面 和详细的了解。无论您是新手投资者还是经验丰富的交易者,Bitget交易所都可以 为您提供安全、稳定、高效的交易环境和优质的服务体验。

 针对普维币如何参与?Bitget交易所带你答案,相信通过学习和了解,您将能够掌 握相关的投资技巧和策略,从而在数字资产市场上取得更好的投资回报。